# **Cadastro de Perfil (CSWMEN010)**

## **Pré-Requisitos**

Não há.

#### **Acesso**

Módulo: Componentes - Componentes

Grupo: Cadastros Gerais de Componentes

## **Visão Geral**

O objetivo deste programa é cadastrar ou alterar os dados dos perfis cadastrados no Consistem ERP.

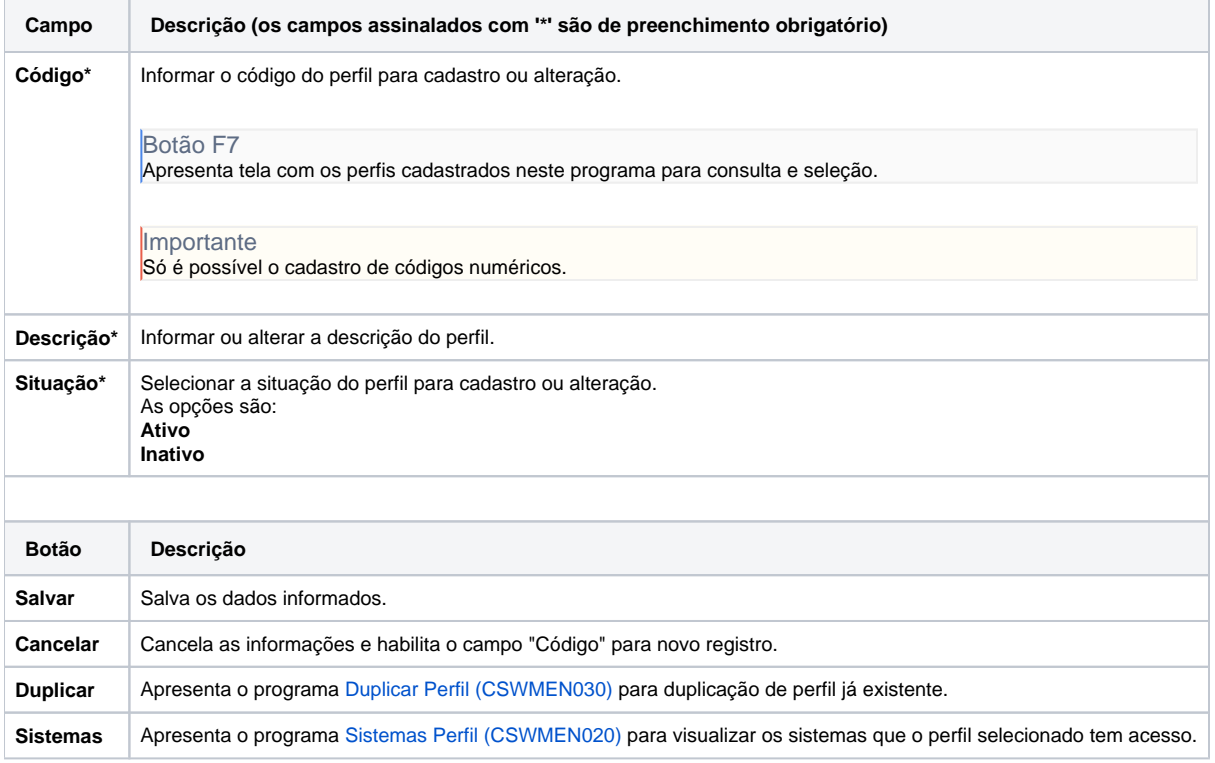

#### Atenção

As descrições das principais funcionalidades do sistema estão disponíveis na documentação do [Consistem ERP Componentes.](http://centraldeajuda.consistem.com.br/pages/viewpage.action?pageId=56295436)

A utilização incorreta deste programa pode ocasionar problemas no funcionamento do sistema e nas integrações entre módulos.

Exportar PDF

Esse conteúdo foi útil?

Sim Não